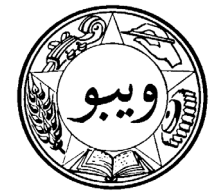

**WO/PBC/12/4(c)** 

الأصل : بالإنكليزية

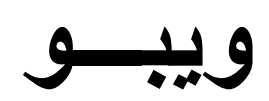

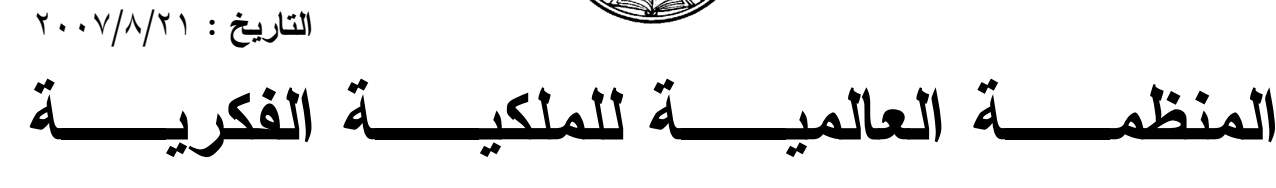

جنيــف

## لجنة البرنامج والميزانية

الدورة الثانية عشرة

جنيف، من ١١ إلى ١٣ سبتمبر/أيلول ٢٠٠٧

اقتراح لتنفيذ نظام التخطيط للموارد المؤسسية

وثبقة من إعداد الأمانة

رفعت الأمانة إلى لجنة البرنامج والميزانية المنعقدة في دورتها الحادية عشرة (مـــن ٢٥ إلــــي ٢٨ يونيه/حزير ان ٢٠٠٧) اقتراحا لتتفيذ نظام التخطيط للموآرد المؤســسية فـــى الويبـــو (الوثيقـــة  $\cdot$ (WO/PBC/11/11

وإذ أحاطت اللجنة علماً بالاقتراحات الواردة في الوثيقة WO/PBC/11/11 وبتعليق لجنة التدقيق  $-\tau$ التي رأت أن من الضروري تجهيز الويبو بأنظمة حاسوبية مناسبة لدعم التنفيذ الفعال لنظـــام الويبـــو المالي الجديد ولائحته، التمست اللجنة في دورة بونيه/حزيران تزويدها في دورتهــا المنعقــدة فـــى سبتمبر/أيلول بمعلومات إضافية عن النكلفة المقدرة للمشروع وتجربة وكالات الأمم المتحدة الأخـــرى في نتفيذ مشروعات من ذلك القبيل لتمكين اللجنة من رفع توصيات إلى الجمعية العامة فسي دورتهـــا المُنعقدة في سبتمبر /أيلول ٢٠٠٧ (الوثيقة WO/PBC/11/17).

٣– وتعقيباً على ذلك الطلب، وضعت الأمانة اقتراحاً شاملاً للمشروع بهدف نتفيذ نظام التخطـــيط للموارد المؤسسية في الويبو . ويرد اقتراح المشروع في مرفق هذه الوثيقة.

ويسترعى انتباه اللجنة إلى أن اقتراح المشروع المرفق طيه بستند إلى الاقتراحــات الأولـــى  $-\xi$ الواردة في الوثيقة WO/PBC/11/11 مع مزيد من التفصُّيل وعلى النحو التالمي:

( أ ) استكمل الجزء الخاص بالمقدمة والمعلومات الأساسية بما استجد من معلومات بهــدف القاء الضوء على العناصر الأساسية في عملية الإصلاح والنغيير الإداريين التي سيمكِّن مشروع النظام

المذكور من تنفيذها. وسيرد وصف تلك العناصر في وثيقة تطرح الرؤية الإدارية التي سيسترشد بهــا عند تصميم النظام وتنفيذه. وسيأتي إصدار تلك الوثيقة في مقدمة المشروع وقد سبق بيان ذلــك فـــي الجزء المخصص للنتائج المرجوة من المشروع.

(ب) وأمكن نوسيع نطاق الفوائد المرتقبة من المشروع، ويشمل الجزء المخـــصص لنلـــك الفوائد شرحا للطريقة التي ستعتمدها الأمانة في حساب الفوائد.

(ج) وأما الجزء المخصص للتنفيذ فقد استكمل بما استجد من معلومات لضمان نظرة شاملة للاستراتيجيات الأساسية التي سيقوم عليها المشروع.

(د) ويضم الجزء الخاص بالجدول الزمني تقييماً أولياً أجرته الأمانة لأولويسة المجسالات الوظيفية داخل نطاق المشروع.

(ﻫ) واستكمل الجزء الخاص بتنظيم المشروع بما استجد من معلومات بحيث أصبح يشمل وصفاً للمهمات والمسؤوليات المنوطة بمجلس إدارة المشروع والجهات الرئيسية في هيكله التنظيمـــي. وأضيف إلى هذا الجزء أيضا رسم نوضيحي لمهيكل المشروع.

(و) وتم نوسيع نطاق الجزء المتعلق بالنكاليف المقدرة والمصدر المقترح للتمويــل ليــضم شرحا مفصلا لعناصر النكلفة ونوضيحا معززا للافتراضات المعنية وبعض المعلومات القيمة المستمدة من وكالات أخر ي.

(ز) ويحتوي مرفق الاقتراح معلومات إضافية عن مشروعات التخطيط للموارد المؤسسية في وكالات أخرى نابعة للأمم المتحدة، منها برنامج الأمم المتحدة الإنمائي والمفوضية السامية لشؤون اللاجئين والمنظمة العالمية للأرصاد الجوية، كما النمست ذلك لجنة البرنامج والميزانية.

0- إن لجنة البرنامج والميزانية مــدعوة السـى ما بلي: أن تحيط علماً بالمعلومات الواردة في  $^{\prime\prime}$  )  $^{\prime\prime}$ هذه الوثيقة؛

وأن توصي جمعيات الدول الأعضاء  $^{\prime\prime}$   $\gamma^{\prime\prime}$ بالموافقة على تنفيذ نظام التخطيط للموارد المؤسسية قبى الويبو في الفترة ٢٠٠٨ -٢٠٠٩ والفترة ٢٠١٠ (٢٠١١، على أساس اقتراح المشروع السوارد فسي مر فق هذه الوثبقة.

# اقتراح مشروع لتنفيذ نظام للتخطيط للموارد المؤسسية

## المحتويات

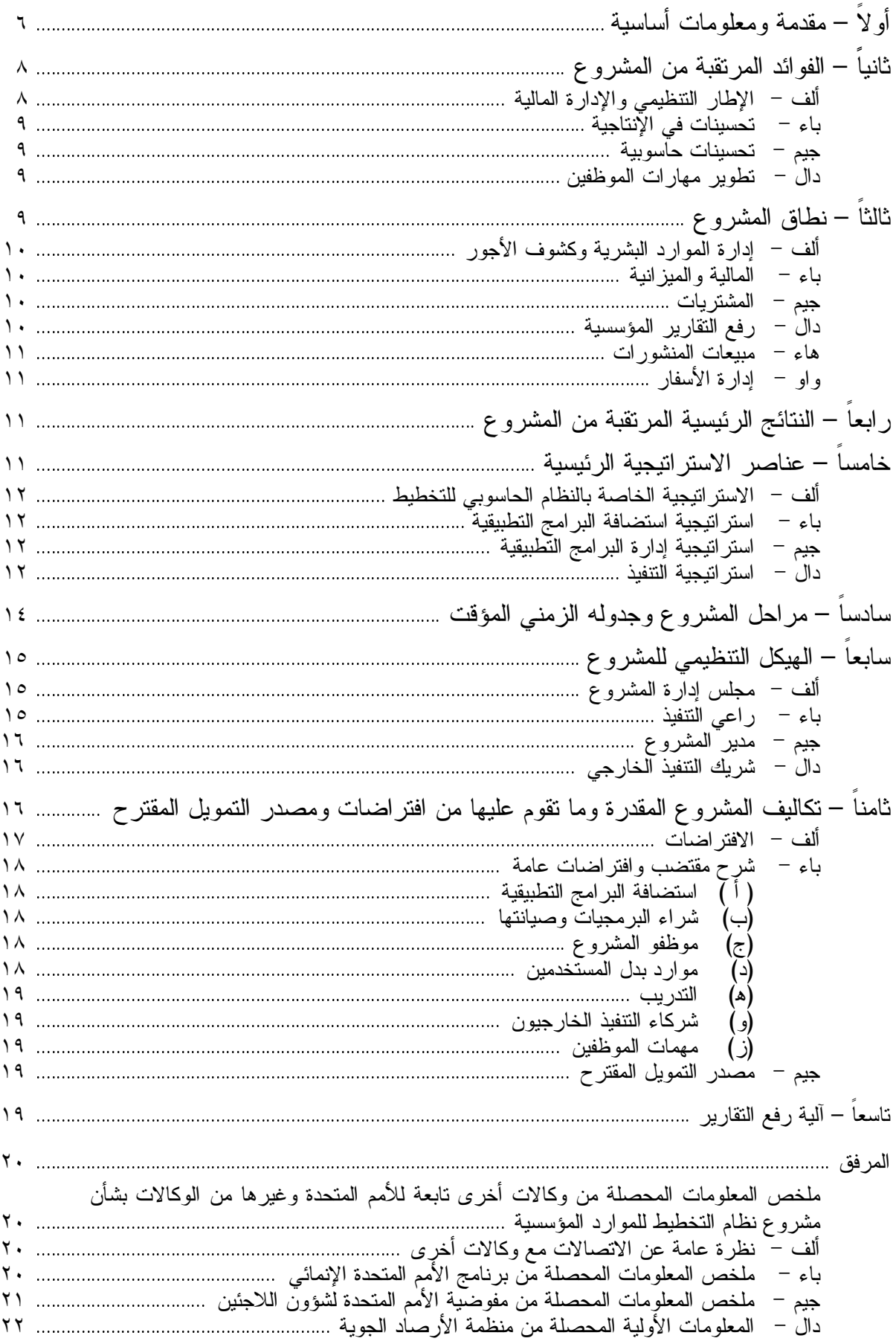

أو لاً – مقدمة ومعلومات أساسية

بدأت الويبو إعداد العدة ما بين سنة ١٩٩٩ وسنة ٢٠٠١ لمشروع من شأنه أن يقــيم نظامـــاً  $-7$ ضرورياً جداً وهو نظام الإدارة المتكاملة (AIMS) ليضم الشؤون الماليـــة وكـــشوف الأجـــور وإدارة الموارد البشرية وإعداد المبزانية والمشتريات والنقارير المؤسسية وإدارة الأسفار والبرامج. وكان من المنشود أن يُحيط هذا النظام بمجموعة من بر مجيات التخطيط للموار د المؤسسية (ERP). وتقر ر وقتئذ اعتماد مقاربة لمهذا المشروع نقوم على مراحل وبنطاق أول يقتصر على وظيفة إعداد نقارير الماليـــة والمبز انية لتضاف الوظائف الحاسوبية الأخرى بعد تطبيق نظام أساسى لإعداد النقارير والرصد للمالية والميزانية بنجاح. وكانت الأسباب الرئيسية الداعية إلى اعتماد هذه المقاربة قصور الخبـــرة والنجـــاح داخل منظومة الأمم المتحدة في تنفيذ أنظمة واسعة للتخطيط للموارد المؤسسية والافتقار الملموس لأي تتفيذ ثابت ومثبّت داخل المنظومة الأممية للوحدات الحاسوبية المتعلقة بالموار د البشر ية وكشوف الأجور .

وأَقِّ مشروع نظام الإدارة المتكاملة في مضمار البرنامج والميزانيـــة للفتـــرة ٢٠٠٢–٢٠٠٣  $-\vee$ بميزانية بلغت ٩٫٩ مليون فرنك سويسري أضبف إليها مليون فرنك سويسري لتكاليف بداية المشروع وما بعد التنفيذ. وأمكن استكمال المشروع في موعده وبالمبلغ المرصود له.

ولا بد من التأكيد هنا على أن جنبي الفوائد الكاملة من تنفيذ برمجيات نظام التخطيط لا يكـــون  $-\lambda$ ممِكنا إلا إذا استخدمت المقومات بطريقة متكاملةٍ في جميع القطاعات المستهدفة، بحيث تجمع البيانات ونثبّت مرة واحدة لدى الجهة الصادرة عنها ثم نحول لمزيد من المعالجة من خلال الوظائف الأدنــــي مرتبة حيث يحظى تسيير العمل وتدرج إجراءات الموافقة بإدارة فعالة. وقــد ظلــت وظــائف إدارة الموارد والشؤون الإدارية في المنظمة التي لم نندرج في نطاق المرحلة الأولى محرومة إلى حد كبير من دعم الأنظمة الحاسوبية الرئيسية وظلت إذاً بحاجة ماسة إلى نظام متكامل بوحدات حاسوبية وظيفية تدعم احتياجاتها إلى نظام معلومات عالية الأولوية.

وفي سنة ٢٠٠٦، شرع مراجع الحسابات الخارجي في تقييم لنظام الإدارة المتكاملة وأوصـــي  $-9$ بأن يشمل النظام مجالات أخرى لإدارة الموارد والشؤون الإدارية في المنظمة، بما فيها المنـــشورات والمشتريات وإدارة الموارد البشرية (ونم نعميم النقرير النهائي لمراجع الحسسابات الخسارجي علسي المستوى الداخلي في ١٦ مارس/آذار ٢٠٠٧).

• ١− وكما هو مبيّن في الوثيقة .WO/PBC/11/7 Rev، فإن الامتثال للمعـــابير المحاســـبية الدوليـــة للقطاع العام (IPSAS) سيحتاج إلىي دعم من الأنظمة الحاسوبية المتكاملة والمعززة داخل إدارة الشؤون المالبة ومكتب المر اقب.

1١– ولا بد أيضاً من دعم حاسوبي لتنفيذ استر انيجية الموارد البشرية المطروحة في صيغتها الأولية على جمعيات الويبو سنة ٢٠٠٦ (الوثيقة A/42/10 المرفق الخامس) لأغراض بعض الأعمـــال مثـــل إدارة الأداء وإدارة الكفاءات والمهارات والتوظيف الإلكتروني وما إلى ذلك. وحظيــت الاســـتراتيجية الأولية والحاجة إلى نظام للتخطيط للموارد المؤسسية بتأييد أيضا في النقرير النهائي للتقييم الشامل كما تسلمته الأمانة في ٢٧ يونيه/حزير ان ٢٠٠٧ ونشرته على موقع الويبو في ٢ يوليه/تموز ٢٠٠٧.

١٢– ويشدد النقرير النهائي على ضرورة أن يستند نتفيذ النظام إلى إعادة هندســـة أهـــم الأعمـــال والهيكل التنظيمي. وانتهت الدراسة إلى أن أي تأخير في اتخاذ القرار بشأن بدء المشروع سيسفر عن تأخير في جوانب عديدة من برنامج التحسينات الموصىي به في النقرير ، بما في ذلك تحقيـــق الفوائــــد المقترنة به. وترغب الأمانة في التأكيد في هذه المرحلة على أنها لا تساند فكرة الوفور ات المحــسوبة في عدد العاملين في المنظمة والمقترنة بتنفيذ نظام التخطيط كما ورد في تقرير التقييم الشامل. بل إنها ترى أن تقدير تلك الوفورات يحتاج إلى دعم يؤيده تحليل مفصل للتغييرات المعتـــزم إدخالهــــا علــــى إجراءات العمل. ولا يحتوي نقرير النقييم الشامل على نحليل من ذلك القبيل يستطيع تأييد الوفــورات المقدرة في عدد العاملين. (ولمزيد من المعلومات، يمكن الاطلاع على الوثيقة WO/GA/34/12).

١٣– وأخيرًا، فإن أهم العوامل التي ندل على الحاجة إلى نتفيذ مشروع للتخطيط للموارد المؤسسية في الويبو الشروع المعتزم في تطبيقٌ النظام المالي الجديد ولائحته في المُنظمة كما هو مقترح علــــي هذه اللجنة في الوثيقة WO/PBC/12/6. ولا بد من التشديد هنا على أن لجنة التدقيق قد أشــــارت فــــى دورتها المنعقدة في مارس/آذار ٢٠٠٧ بعد استعراض النظام المالي الجديد ولائحته إلى أن تنفيذ أحكام النظام المالي ولائحته المقترحة بفعالية رهن بدعم يكفله إنشاء عمليــات حاســـوبية جديـــدة (الوثيقـــة WO/AC/4/2 الفقرة ٢١). ولا يمكن إنشاء تلك العمليات المؤتمتة الجديدة إلا بتنفيذ مـــشروع كامـــل للتخطيط للموارد المؤسسية وفقا لما هو جارٍ في عدة وكالات تابعة لمنظومة الأمم المتحدة منذ بضع سنوات.

t <− وسيكون نظام الويبو المالي الجديد ولائحته (WO/PBC/12/6) الركن الذي يقوم عليه إصـــلاح شامل للإطار التنظيمي وممارسات الإدارة المالية في المنظمة. ومن المعتزم بلورة الرؤية الموضوعة لعملية الإصلاح ونوثيقها مع بداية مشروع التخطيط للموارد المؤسسية. ونشمل الرؤية وصفاً للسياسات المركزية بشأن تحديد المسؤوليات والصلاحيات والمساءلة واستعمال المبزانية أداة في الإدارة. ومـــن المعتزم إعداد دراسات إضافية عن الرؤية بخصوص المجالات الوظيفيـــة، أي الإدارة الماليـــة وإدارة الموارد البشرية وإدارة المشتريات والعقود. ومن المعتزم الاسترشاد بتلك الدراسات في أعمال التصميم المنجزة في سياق المشروع. وسيستمر استكمال تلك الوثائق بما قد يستجد من أمور لبيان أي تغييرات جوهرية في السياسات أو المبادئ أنثـاء نتفيذ المشروع.

١٥– ويمكّن نظام التخطيط من خلال وظائفه بإجراء التغييرات الرئيسية التالية المقترحة في الـــنص المعدل للنظام المالي ولائحته:

( أ ) وضع مبادئ المساءلة لتشمل جميع موظفي المنظمة وتقنين نظام للتحقيق والموازنسة ومبدأ التمييز ببن الوظائف المالية ليكون مدعوما بفضل إعادة هندسة الممارسات والأعمـــال اليوميــــة وبنية هرمية لصلاحيات الموافقة وتنظيم رشيد لندفق العمل في الأنظمة الخاصة بالمشتريات والماليـــة والأسفار والموارد البشرية وكشوف الأجور العامة؛

وإنشاء إطار تنظيمي جديد لشراء السلع والخدمات ليكون مدعوما بفضل نتفيذ نظــام (ب) المشتريات؛

ووضع المفاهيم التبي يستند إليها إعداد المميزانية علىي أساس النتائج لتكـــون مدعومــــة  $(\tau)$ بتنفيذ نظام التخطيط والإدارة للموارد المؤسسية (بما فيها إعداد الميزانية). ١٦ - وأخير أ، فمن المر نقب أن يسمح حُسن نشر نظام حاسوبي للتخطيط للمو ار د المؤسسية، مدعوماً بما يلزم من عمليات وتغييرات في المنظمة، بتحقيق مكاسب كبيرة في الفعالية في عدة مجالات مـــن مجالات عمل المنظمة.

١٧– ونظراً إلى جميع تلك الأسباب، فمن المقترح أن تشرع الويبو في تنفيذ مشروع نظام للتخطيط للموارد المؤسسية بهدف نتفيذ نظام منسّق ومتكامل لإدارة الموارد، على غرار مـــا أنجزتـــه معظـــم وكالات منظومة الأمم المتحدة.

١٨– ويرد وصف العناصر الرئيسية للمشروع المقترح في الفصول من الثاني إلى الثـــامن أدنــــاه. ويحتوى الفصل التاسع على حساب أولى للتكلفة المقدرة للمشروع.

ثانيا – الفوائد المرتقبة من المشر و ع

١٩ - إن تقييم الفوائد المستمدة من تتفيذ نظام التخطيط للموارد المؤسسية تقييماً كمياً يطرح تحديات ويستند إلى تفاعلات بين الويبو ووكالات أخرى، علما بأن معظم المنظمات قد حققت نجاحا محدوداً في هذا الشأن. ومع ذلك فإن المعلومات الواردة إلى الأمانة قد انفقت على ضرورة التركيز إلى حد كبيـــر على نعقب الفوائد (المتأنية من نشغيل بعض الوظائف المحددة في النظام) في كل مجال عمـــل بعينـــــه لضمان حُسن النتفيذ وبلوغ الأهداف المرجوة على مستوى العمل. ومن أمثلة تلك الفوائـــد الوفـــورات المتأنية من أتمتة أعمال التّحقق المتصلة بالميز انية والتي ينفذها حاليا مكتب المراقــب المـــالي يـــدويا بـالاعتماد على الملفات الورقية الواردة إليه. ومن شأن نلك الوظيفة الحاسوبية أن نسمح للموظفين من النفر غ لمهمات تحليلية أهم لا بد من إنجاز ها في سياق إدار ة الأموال على أساس أفضل الممارسات.

٢٠ - والصعوبة الرئيسية في تقدير الفوائد تقديراً كمياً شح البيانات الدقيقة والموثوقة والمتأنية مـــن مختلف القنوات (بسبب العملِ اليدوي أو شبه اليدوي المطبق حالياً) علماً بأن تلك البيانات هـــى التــــى تمكَّن من قياس الفوائد قياساً ندريجيا. وتعتزم الأمانة تضمين مقاربة المشروع عنصراً رئيـــسياً هـــو تعقب الفوائد ويسمح هذا العنصر الأصحاب الشأن من تحديد الفوائد المقترنة بالكفاءات الوظيفية داخل النظام. ومن المقترح أن يتولى مجلس إدارة المشروع بعد ذلك مسؤولية رصد التقدم في تحقيق الفوائد (انظر أدناه).

٢١ – ويرد فيما يلي تلخيص الفوائد الرئيسية لتنفيذ النظام الحاسوبي للتخطيط في المنظمة:

ألف – الإطار التنظيمي والإدارة المالية

- إقامة عمليات ضرورية لــضمان تنفيــذ النظـــام المـــالىي الجديـــد ولائحتـــه والاستر اتيجية الجديدة المعتمدة بشأن الموارد البشرية تنفيذا فعالا، بعد إعسادة هندسة العمليات و أتمتتها؛
- وإنشاء أساس لإطار داخلبي شامل ومنسق للرقابة والمساءلة بقوم علىي تحديـــد  $\blacksquare$ المهام وإجراءات مؤتمتة للموافقة وتوزيع العمل؛
- والامتثال للمعايير المحاسبية الدولية للقطاع العام من خلال نعزيـــز العنـــصر  $\blacksquare$ الوظيفي والارتقاء بالنظام الحاسوبي في مجالي المالية والميزانية؛

ووضع نظام متكامل ومنسّق لرفع نقارير الإدارة من شأنه أن يكفل معلومـــات إدارية بدرجة عالية من الجودة وتكون موثوقة ومتسقة.

باء – تحسينات في الإنتاجية

- تحقيق مكاسب في الفعالية في جميع القطاعات ضمن نطاق المشروع من خلال النبسيط والنرشيد والأنمنة ولا سيما في المجالات التي نفتقر إلى دعم حاسوبي حاليا؛
- وتخفيض في الأعمال اليدوية والورقية في مختلف قطاعات المنظمة بفــضل تسيير مؤتمت للأعمال وإجراءات الموافقة؛

ووضع مجموعة من الأدوات المعيارية لتبليغ المسؤولين عن البرامج بأحـــدث المعلومات المالية بهدف تعقب أوضاع المبز انية، مما يغني عن الحاجـــة إلــــي سجلات موازية يدوية أو شبه يدوية ممسوكة ضمن كل برنامج.

#### جيم – تحسينات حاسوبية

- الاستغناء عن مجموعة متشتتة من الأنظمة القديمة والمنتشر ة علـــى مختلــف الإدارات والتي يصعب مسكها ونكبد المنظمة نكاليف باهظة، ووضع برنسامج حاسوبي موحد ومعياري للتطبيقات الرئيسية الخاصة بإدارة الشؤون الإداريسة و المو ار د؛
- وإيعاز أعباء استضافة البنبي النحتية والتطبيقات إلىي مركـــز الأمــــم المتحــــدة الدولي للحِساب الإلكتروني (UNICC) في سياق الاتفاق المبرم مع المركز بما يكفل دعما للنظام على مدار الساعة والأسبوع مع إمكانية إصلاح العطب.

## دال – تطوير مهارات الموظفين

يفسح نتفيذ نظام التخطيط للموارد المؤسسية فرصة رائعة لتدريب المسوظفين ونعزيز مهاراتهم المهنية (لأن مستخدم النظام مضطر إلىي التكيف مع الأعمال القائمة على أفضل الممارسات) ويعزز إمكانية ضبط البيانات ويسهل الأعمال التحليلية ويعزز قيمتها بفضل نوافر محسّن للبيانات. وهذا ما خبرته الوكالات الأخرى التي أتمّت النتفيذ (انظر أدناه).

## ثالثا – نطاق المشروع

٢٢– من المقترح أن يتصدى المشروع لاحتياجات مجالات العمل الملحة والأساســـية فيمــــا يتعلـــق بإدارة المعلومات، مما كان مؤجلاً في سياق المقاربة المعتمدة بخـــصوص نظـــام الإدارة المتكاملـــة (AIMS) على أساس المراحل، من خلال وصل نلك المجالات في ما بينها من خلال برنامج التخطيط الراهن، مما يكفل النكامل مع نظام المالية والميزانية الضروري لاستخلاص كل الفوائــد مـــن ذلـــك النظام. ويرد في ما يلي وصف نلك المجالات.

## ألف – إدارة الموارد البشرية وكشوف الأجور

٢٣– يكاد اليوم نظام الزبون والمورد للتسيير الإداري والإدارة المحوســبة للأجــور (SIGAGIP) ونظام النفاذ للموارد البشرية (HR Access) المنفذين حوالي سنة ٢٠٠٠ يعجزان عن مواكبة متطلبات المستخدمين ولا سيما بخصوص إعداد النقارير والمعلومات الإدارية. وسيبقى تنفيذ استر اتيجية الموارد البشرية المرفوعة في شكلها الأولى إلى جمعيات الويبو سنة ٢٠٠٦ (الوثيقة A/42/10 المرفق الخامس) وفي شكلها النهائي إلى دورة الجمعيات الراهنة (٢٠٠٧) رهنا إلى حد كبير باستخدام أنظمة حاسوبية معززة. ولا بد من أن تشمل وظائف أي نظام من ذلك القبيل كـــشوف الأجـــور وإدارة المـــستحقات و التوظيف وتطوير المسار ات المهنية و إدار ة بيانات الموظفين و إدار ة الوظائف و إدار ة ر عاية الموظفين وإدارة الأداء وإدارة حالات الغياب وربما نشمل مرافق من نوع الخدمة الذانية'').

## باء – المالية والميزانية

٢٤ – على قسم المالية أن ينفذ التغيير ات في المعايير والإجـــراءات المحاســـبية امتثـــالا للمعــــابير المحاسبية الدولية للقطاع العام (IPSAS) بحلول سنة ٢٠١٠. ويزيد ذلك مــن الحاجـــة إلـــي بعــض الوظائف الحاسوبية وإقامة الوحدات الحاسوبية الرئيسية، مثل العنصر الوظيفي الخاص بإدارة الأصول ومن المعتزم تحديد متطلبات المعايير المحاسبية الجديدة وعواقبها بالتفصيل قبل تصميم النظام وتتفيذه.

٢٥– ويفتقر مكتب المراقب حالياً (وهو المسؤول أيضاً عن إعداد ميزانية المنظمة ورصدها) إلى أي بنية حاسوبية لدعمه في إعداد الميزانية. ويجري العمل حاليـــا باســـتخدام الجـــداول الحاســـوبية ذات الوظائف والبنية المحدودة. وانضحت حاجة ماسة إلى نظام يدعم عملية إعــداد الميزانيـــة وإدارتهـــا. ولا بد من إدراج ذلك النظام ضمن نظام المالية (البرنامج الحاسوبي لدفتر الأستاذ العام).

جيم – المشتريات

٢٦– يفتقر هذا المجال حاليا إلى أي بنية حاسوبية. ولذلك، تكثر الأعمال اليدوية ونسخ البيانات (عن إدارة المالية والمستعينين بخدمات شعبة المشتريات والعقود) لمسك سجلات موازية ضـــمن الجــداول الحسابية وقواعد البيانات المحلية. وعلاوة على ذلك، فقد أدى وضع إجراءات الويبو الجديدة وعملياتها بشأن المشتريات في سنة ٢٠٠٦ إلى المزيد من الطلب على خدمات موظفى الشعبة فــزادت أعبـــاء عملها بسبب أساليب العمل اليدوية في معظمها. ولذا، فمن المرتقب أن يسمح تتفيــذ نظـــام حاســـوبـي موثوق إلى تحقيق مكاسب في الفعالية. وتشمل الوظائف الحاسوبية الرئيسية التي تحتاج إليها الـــشعبة إدارة البائعين وإدارة العقود وطلبات الإمدادات وإدارة طلبات الشراء ورفع نقارير الإدارة وربما تجديد الطلبات وإدارة المخز ونات.

#### دال – رفع النقارير المؤسسية

٢٧– يتجلى وجه القصور الأساسي في مجموعة الأنظمة الراهنة في الافتقار إلى أي أدوات متكاملة لإعداد النقارير تسمح باسترجاع البيانات من الأنظمة المعمول بها في إدارة المالية وقسسم المبزانيـــة وإدارة الموارد البشرية وإعداد تلك البيانات في شكل منسِّق لأغراض الإدارة. ولا بد من أن يتـــصدى

 $(*)$ يندرج نظام الخدمة الذاتية المخصص للموظفين (PeopleSoft) ضمن الوحدات الحاسوبية لإدارة الموارد البشرية والتـي تُمكن الموظفين من الاطلاع علـي بعض بياناتهم الخاصة بطريقة مأمونة تماما ومسك نلك البيانات. سبسرية وصلى – من حسن على توزيع أعباء العمل الإداري والحد من حجمه الإجمالي فيّ شعبة إدارة الموارد البشرية.<br>وتساعد تلك المرافق على توزيع أعباء العمل الإداري والحد من حجمه الإجمالي فيّ شعبة إدارة الموارد البشرية.

النظام المقترح لهذا القصور بتنفيذ نظام محكم لإعداد النقارير ورفعها بمكــن اســـتخدامه لاســـترجاع البيانات المتعلقة بمجالات متعددة ور فعها.

هاء - مبيعات المنشور ات

٢٨ - يحظى هذا المجال حالياً بنظام مطوّر داخلياً بالاستناد إلى برنامج أكسس. وقد تواصل تعديلـــه على مدى سنوات عديدة وإقامة وصلة معقدة بينه وبين نظام الإدارة المتكاملة (AIMS) الراهن. علــــي أن عدد الموظفين وحجم الجهود المتكبدة لمسك النظام ووصلاته بأنظمة أخرى لا يتناسب فيما يبدو مع الإيرادات المتأتية منه. وعليه، لا بد من تنفيذ نظام بدائي مبسِّط ومحكم لمعالجة الطلبات على المبيعات والمكتبة الإلكترونية والجرد وإعداد الفواتير ليوصل بالوظائف الحاسوبية المتعلقة بمستحقات القسبض في نظام الإدار ة المتكاملة.

واو – إدارة الأسفار

٢٩– تحتاج وحدة أسفار الويبو إلى دعم من خلال نظام بتكامل مع نظام المالية ووكالــــة الأســـفار المتعاقد معها. وسيكون النظام المقترح بتصرف نحو ١٢٠ مستخدما مباشرا من مختلَّــف القطاعـــات الإدارية ضمن نطاق المشروع.

٣٠- ومن المرتقب أن ينسحب أثر الإجراءات المؤتمتة لتسيير العمل والموافقة على الوثائق على جميع الموظفين.

> رابعاً – النتائج الرئيسية المرتقبة من المشروع ٣١ - يرد في ما يلي بيان النتائج الرئيسية المرتقبة من المشروع:

وثيقة تحتوي على بيان برؤية إدارية واضحة المعالم في المجالات الرئيــسية (انظـــر الفقرة ١٤ أعلاه) يُسترشد بها في تصميم النظام وتنفيذه؛

وإعادة هندسة الإجراءات الحاسوبية الرئيسية لإدارة الموارد والشؤون الإداريـــة فـــي المنظمة لمواكبة النظام المالي الجديد ولائحته؛

ونظام حاسوبي متين ومتكامل لإدارة المعلومات الإدارية والموارد بدعم الإجـــراءات الحاسوبية المعاد هندستها، باستخدام النظام المعياري للتخطيط للموارد المؤسسية (PeopleSoft ERP) بحد أدنى من التعديلات الضرورية في البرنامج الحاسوبي وانباع أفضل الممارسات بشأنه.

خامساً – عناصر الاستر اتيجية الرئيسية

٣٢– عند نتفيذ المشروع ستراعى مراعاة كاملة العوامل الرئيسية لنجاح نتفيذ مـــشروع التخطـــبط والعبر المستخلصة في وكالات الأمم المتحدة الأخرى. وستشمل استر اتيجية التنفيذ عددا من العناصــــر الر ئيسبة بر د تفصيلها أدناه:

#### ألف – الاستر اتيجية الخاصة بالنظام الحاسوبي للتخطيط

٣٣– نظراً إلى الحجم الكبير مــن الأمـــوال التـــى اســتثمرتها الويبـــو فـــى برنــــامج التخطـــيط (PeopleSoftware) (لأغراض نظام الإدارة المتكاملة) الذي تستخدمه حاليا عدة منظمات (بمـــا فيهـــا الصندوق الدولي للتنمية الزراعية (IFAD) وبرنامج الأمم المتحدة الإنمائي (UNDP) ومفوضية الأمـــم المتحدة لشؤون اللاجئين (UNHCR) والصليب الأحمر) والجهود الجدية المبذولة في الويبو من أجـــل إحكام التنسيق بين مختلف البر امج التقنية، فإن أأمن السبل إلى الأمام هو نطبيـــق النظــــام الحاســــوبـي للتخطيط للموارد المؤسسية (في سياق نظام الإدارة المتكاملة) باستخدام برنسامج التخط يط للمسوارد (PeopleSoft) على أوسع نطاق ممكن. ولا داعي لاستخدام أي برنامج آخر لعمليات حاسوبية محـــددة إلا إذا لم يكن البرنامج الأصلي قادرًا على إيجاد حل عملي. وتجدر الإشارة في هذا الـــصدد إلــــي أن مؤسسة أوركل التي اشترت برنامج التخطيط (PeopleSoft) قد زودت المنظمة بمعلومات موثقة حول النزامها الشديد والواضح بمواصلة دعم هذا البرنامج ونوسيع نطاقه.

باء – استراتيجية استضافة البرامج التطبيقية

٣٤– استطاعت الويبو مؤخرا أن نبرم اتفاقا مع مركز الأمم المتحدة الدولي للحــساب الإلكترونـــي (UNICC) لاستضافة البرامج التطبيقية المالية للتخطيط (PeopleSoft). وقد تم ذلك في البداية لأغراض الانتقال إلى الصيغة ٩–٨. وما أن تنتهي عملية الارتقاء بنجاح، سيستضيف المركز بـــرامج الإنتـــاج بانفاق يكفل الدعم على مدار الساعة والأسبوع مع إمكانية إصلاح العطـــب. وعليــــه، فــــإن أفـــضل استر اتيجية لاستضافة البر امج التطبيقية هي الاعتماد على الاتفاق الأول المبرم مع المركز المـــذكور . ونَجدر الإشارة إلى أن عدداً من منظمات الأمم المتحدة في جنيف وأماكن أخرى يستعين حالياً بخدمات المركز لاستضافة البرامج التطبيقية الخاصة بالتخطيط للموارد المؤسسية، ومنها المنظمة العالمية للأرصاد الجوية (برامج أوركل) ومفوضية الأمم المتحــدة لــشؤون اللاجئـــين (البـــرامج التطبيقيـــة PeopleSoft) وبرنامج الأمم المتحدة الإنمائي (برامج PeopleSoft التطبيقية أيضا).

#### جيم – استر اتيجية إدار ة البر امج التطبيقية

٣٥– استناداً إلى الخبر ة المكتسبة عند وضع بنية الدعم الداخلي التي شملت مجموعة مـــشكلة مـــن موارد داخلية وخارجية وتكلفة لإعادة ندريب الموارد الداخلية، ستقوم الاستراتيجية على تكوين فريـــق أساسي صغير جداً لدعم الاستخدام والتطبيق على المسنوى الداخلي، وإبرام عقود أكثر مرونة وفعالية من حيث التكلفة مع جهات خارجية تورد خدمات الدعم حسب ما يكون مناسبا. وقــد اعتمـــدت عـــدة منظمات في الأمم المتحدة هذه المقاربة. ويتيح ذلك فرصا للتعاون مع وكالات أخر ي في جنيف ســـبق لمها أن أرست مناقصات وأقامت اتفاقات للحصول على دعم من ذلك القبيل.

دال – استر اتيجية التنفيذ

٣٦− لا بد من إيلاء النحديات التي يطرحها النتفيذ الكامل لنظام النخطيط (PeopleSoft ERP) قدر ها من الصعوبة ولا بد من النصدي لها من خلال العناصر الرئيسية التالية:

نرعى الإدارة العليا الننفيذ ونوجهه فعلا؛

مع أن تكنولوجيا الحاسوب تكتسي أهمية حاسمة في تنفيذ المشروع إجمالاً، فلا بد من أن يتجه المسار على أساس الأهداف العملية وليس المعلوماتية. وسيستند نتفيذ النظام إلىي بيان واضــــح ودقيق للرؤية المرسومة لبعض المسائل الرئيسية مثل المسؤولية والمساءلة ونوزيع المسؤوليات وإدارة المميز انية والإدارة المالية وإدارة المشتريات وإدارة الموارد البشرية؛

ويِنبغي اعتماد مقاربة للتنفيذ تقوم على "حد أدنى من التكييف". وكما ورد سابقًا، فـــإن الوحدة الحاسوبية المختصة بالإيرادات في نظام الإدار ة المتكاملة (AIMS) قد خضعت لتعديلات كبير ة بسبب احتياجات العمل وطريقة عمل الأنظمة القديمة في قطاع معاهدة التعاون بشأن البر اءات والسجل الدولي للعلامات النجارية والرسوم والنماذج الصناعية. على أن تكلفة النكييف والثبات عليه أعلى من أن يمكن تغطيتها ولا بد إذاً من أن تعيد الإدارة العليا النظر في تلك الاحتياجات بطريقة صــــارمة ولا تقبل بأي تغيير إذا لم يكن التبرير كافياً تماماً. ومن الوظائف الضرورية في المرحلة المقبلة مـــا قـــد يستدعيه مجال الموارد البشرية وكشوف الأجور من تكييف نتيجة للقواعد المعمول بها في سياق النظام المشترك للأمم المتحدة وتفسير الويبو لنلك القواعد وتطبيقها إياها. ومن المعقـــول أن يتيــــسر تعــــديل إجراءات العاملين وأعمالهم ونرشيدها في سائر المجالات انصباعا للممارسات المعمول بها فسي هــذا السباق.

ولا بد أيضا من بنية رسمية للمشروع، بما في ذلك إنشاء مجلس إدارة المشروع يضم كبار المعنيين وخبراء الحاسوب. ولا بد أن من يضم ذلك المجلس أيضا المسؤولين عن البرامج فـــي قطاعات العمل الرئيسية ضمن نطاق المشروع ليتولوا مسؤولية توجيه التغيير المطلوب في مجـــالاتهم وعليهم انخاذ القرارات العامة والخاصة التي تسهل حُسن النتفيذ في جميع قطاعاتهم.

وسيكون لمدير المشروع دور رئيسي لا بد من أن يضطلع به شخص له خبرة حديثة ناجحة في نتفيذ مشروعات مشابهة لنشر نظام التخطيط الحاسوبي على نطاق واسع.

وسيحظى المشروع بمساعدة كبيرة من شريك خارجي مؤهل. وقـــد ســـبق لوكــــالات أخرى نابعة للأمم المتحدة أن انتهجت هذه المقاربة في سياق مشروعاتها نظـــرا لأهميــــة المهــــارات والمنهجية والخبرة والنجربة في نتفيذ ذلك النوع من المشروعات لنجاح المشروع. وسيتم اختيار ذلك الشريك الخارجي في التنفيذ من خلال مناقصة دولية مفتوحة.

ولا بد من مساهمة كبيرة من مستخدمي النظام لضمان نجاحه. إذ أن نجاح المـــشروع رهن بمشاركة مستخدمين متفرغين على علم بمجالات عملهم واحتياجاتهم إلى المعلومات (من خـــلل إعفائهم من أعمالهم الراهنة إما جزئياً أو في معظمهم أو بالكامل حسب ما يناسب الحال).

ومن المعتزم الشروع في التنفيذ بعد مرحلة من أعمال التخطـــبط والإعـــداد وتحديـــد النطاق بقدر كبير من النفصيل والدقة ومع النركيز على استحداث خطة مفــصلّة للمــشروع ووضـــع المعالم النهائية لنطاقه بالاستناد إلى متطلَّبات إجراءات العمل مع احتمال توفير تدريب تمهيدي لبعض أهم أعضاء فريق الننفيذ.

ومن المعتزم إدارة المشروع وتنفيذه بالاستناد إلىي منهجية صلبة أثبتت فاعليتها (مثـــل منهجية Prince2). وستحظى إدارة الويبو وملك موظفيها بالتدريب على العناصر الأساسية للمنهجيـــة مما يتعلق بدور هم.

وتعتبر إدارة المخاطر عنصراً رئيسياً في المقاربة ومن المعتزم تحديد مواطن الخطر وتدابير الاستدراك. ومن المعتزم نقييمها ونرنيبها بحسب الأولويات على أساس رجاحة وقوعها وأثرها المحتمل. وسيمسك مجلس إدارة المشروع دراسة المخاطر الخاصة بالمشروع وتستكمله باستمرار بما يستجد من أمور .

المقترح بشبه ما اعتمدته منظمات أخرى في المرحلة الأولى من تنفيــذ مـــشروعها. علـــي أن نلـــك الوكالات قد شددت على أن التنفيذ في مرحلته الأولى يؤدي إلى ضـــمان الـــدعم لكـــل الإجـــراءات والأعمال الرئيسية، غير أن عدة أجزاء من وظائف نظام التخطيط ضمن تلك الوحدات الحاســـوبية لا يمكن نتفيذها إلا بعد تثبيت المجموعة الأولى واعتمادها تماما في المنظمة. وليس من الغريـــب علــــي المنظمات أن تعمد إلى فوج ثان للتتفيذ بهدف نشر العناصر المعقدة مـــن النظـــام الحاســـوبي داخـــل الوحدات الحاسوبية التي سبق وضعها في سياق النظام. ومن المعتاد أن يشمل ذلك الفوج الثاني تعزيز الوظائف الحاسوبية مثل مخزون البيانات أو بواباتها من خلال وضع ما يناسب من وحدات حاســـوبية إضافية موضع التنفيذ.

٣٩– وقد تبنت إدارة الويبو تلك المقاربة التي تركز على الوظائف الملحة والأساسية التسي تكسون ضرورية في المرحلة الأولى.

سابعاً – الهيكل النتظيمي للمشروع • ٤− يرد في الرسم البياني الأول أدناه بيان الهيكل التنظيمي لتنفيذ المشروع مـــن بـــاب مؤقـــت. وسنتولى الويبو قيادة المشروع أساسا بمساعدة خارجية من شريك خارجي في النتفيذ.

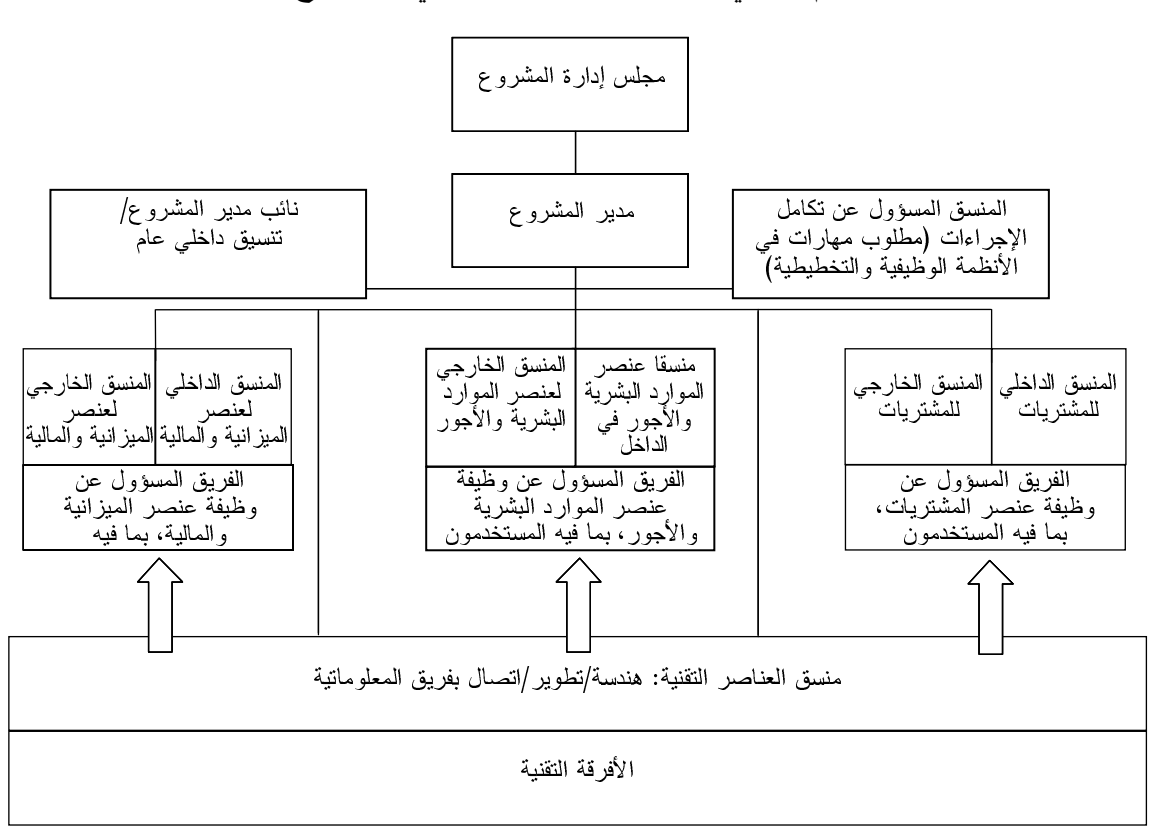

الرسم البياني الأول – الهيكل التنظيمي للمشر و ع

٤١ - ويرد أدناه وصف البيانات الواردة في الرسم بمزيد من التفصيل.

ألف – مجلس إدارة المشروع

٤٢ - يجب أن يضم مجلس إدارة المشروع أعضاء في الإدارة العليا من مختلف قطاعــات العمــل الرئيسية التي نتدرج في نطاق المشروع. وستقع على عاتق المجلس مسؤولية تنفيذ المشروع بنجـــاح. ولذلك، فلا بد من أن نتَّاط به صلاحية اّنخاذ القرَّ السلام المبدئية والعملية المسترشد بها عند النُّتفيذ.

٤٣ - وسيضع المجلس وثائق نبيّن رؤية الإدارة التي سيسترشد بها في نتفيذ المشروع. ونظراً إلـــي أن المشروع يغطي في طبيعته وظائف عدة ويستدعى اتخاذ قرارات جمة، فلا بد من أن تتولَّى جهــــة واحدة رعاية تنفيذ المشروع فتترأس المجلس ونتاط بها صلاحية اتخاذ القرارات التبي تكون ضرورية لضمان حُسن التنفيذ.

٤٤– سنقع على عاتق راعي التنفيذ، مدعوما من المجلس، مسؤولية ضمان نتفيذ رؤية الإدارة بفعالية ومراقبة الامتثال لنطاق المشروع ورصد المخاطر المحدقة به والحد منها والتأكد من إدخال أقل قـــدر

باء – راعى التنفيذ

ممكن من التعديلات لأغراض التكييف واستكمال المشروع في موعده. وقد نبيّن للأمانة مـــن خـــلال انصالاتها مع معظم الوكالات الأخرى النابعة للأمم المنحدة أن المسؤولية التنفيذية للمشروع منوطـــة بكبار المسؤولين عن جميع الوظائف الإدارية.

جيم – مدير المشروع

20− من المقترح أن يكون مدير المشروع من موظفي الويبو ونتاط به مـــسؤولية التنفيـــذ اليـــومي للمشروع على يد مُحلس الإدارة، على أن نقَّع مسؤولية إدارة المشروع على عانق الويبو.

دال – شريك النتفيذ الخارجي

من المعتزم استئجار خدمات شريك خارجي في التنفيذ للاستفادة مما يحتاج إليه المشروع مـــن  $-\epsilon$  ৷ خبرة في إجراءات العمل النقنية وتشغيل برنامج PeopleSoft. وسيكون مدير المشروع لـــدى شــــريك النتفيذ الخارجي مسؤولا أمام مدير مشروع الويبو.

٤٧ - وبالإضافة إلى مساهمة شريك التنفيذ الخارجي، فلا بد من فريق داخلي أساسي ومتين يختص بالمشروع في كل مِجالٍ مِن مجالات العمل ويدعم الـهرم التسلسلـي في إدارة المشروع. وسيشمل هــذاِ الفريق منسقا داخليا واحدا على الأقل لكل مجال من مجالات العمل يكون ملما بمتطلبات العمل ومخوّلا لاتخاذ القرارات نيابة عن المستخدمين. ولا بد من تعيين مستخدمين على المستوى التشغيلي في الفريق الأساسي في الشؤون الجوهرية على أن يتولى بعض المستخدمين الآخرين إنجاز أنشطة شَـــتي علــــي مدى نتفيذ المشروع، مثل الندريب وإعداد اختبارات فبول المستخدمين والاختبار .

٤٨ - وستضم بنية المشروع مكتبا لإدارته بتولى تقديم الدعم الضروري لمدير المشروع في شؤون الإدارة ووضع المعايير والإجراءات الخاصة به، بما في ذلك ضمان احترام نلك المعايير والإجراءات ورفع النقارير عن المشروع.

ثامنا – تكاليف المشروع المقدرة وما نقوم عليها من افتراضات ومصدر التمويل المقترح

٤٩ – من المقدر أن نبلغ نكلفة المشروع من باب أولى ٢٠٫٧ مليون فرنك سويسري، على أن يعدّل المبلغ لاحقا من خلال عملية تخطيط وتحديد مفصلة للنطاق. وترغب الأمانة في أن تسترعي نظر لجنة البرنامج والمبزانية إلى أن هذه النكلفة المقدرة لا نشمل عامل الأمور الطارئة. واستنادا إلـــي نجربـــة وكالات أخرى في منظومة الأمم المتحدة، يبدو أن هذا النقدير ضيق. ويقتضي إنجاز مـــشروع نظـــام التخطيط في حدود النطاق المقترح والمبزانية المرصودة إدارة صارمة جدا ومراقبة للنطــاق ونـــشرا للنظام على أساس الوظائف المعيارية بدون أي نكييف. ومن شأن نوعية البيانات ومدى نوافرها فـــي الأنظمة القديمة أن يؤدي إلى تأخير كبير وارتفاع في التكلفة.

٥٠ – وترى الأمانة أن توخي الحذر يفرض تضمين الحساب التقديري عاملا للأمور الطارئة بنسبة ١٠٪ ليصل الحساب الأولى المقدر إلى مبلغ ٢٢٫٨ مليون فرنك سويسري، علـــى أن يُـــصقل ذلـــك الحساب لاحقاً أثناء تحديد تفاصيل نطاق المشروع والتخطيط. وبالإمكان تخفيض عامل الطـــوارئ أو حذفه حسب الحال بعد استكمال عملية التخطيط وتحديد النطاق، عندما تكون حسابات الأمانــــة أكثــــر تفصيلا وأوثق مما هي عليه. وستستفيد الأمانة أيضا من خبرة الوكالات الأخرى التابعة للأمم المتحدة، مثل المنظمة العالمية للأرصاد الجوية ومفوضية الأمم المتحدة لشؤون اللاجئين للحصول علـــى رأى مستقل في التكاليف المقدر ة.

٥١– ويبيّن الجدول الوارد أدناه نقدير تكاليف المشروع ونليه الافتراضات التي يقوم عليهـــا ذلــك النقدير . وكما هو موضح، فإن تقدير التكاليف الأولى المرتفع للمشروع يصل إلى ٢٠,٧ مليون فرنسك سويسري (و٢٢,٨ مليونّ فرنك سويسري إذا ما أضَّبِف عامل الطوارِّئ بنسبة ١٠٪). ويستند تقــدير النكلفة إلى تجربة الويبو الأولى في تنفيذ نظام الإدارة المتكاملة في سياق المالية والميزانيـــة (AIMS) وتجربة منظمات أخرى في أسرة الأمم المتحدة أقدمت على نتفيذ مَّشروعات مشابهة. ومـــن المعتـــزم إضفاء الدقة والتفصيل في المراحل المختلفة وفئات التكاليف المتنوعة، بمـــا فيهـــا شـــراء تـــراخيص البرمجيات واستضافة البرامج التطبيقية وجهات التنفيذ الخارجية والداخلية.

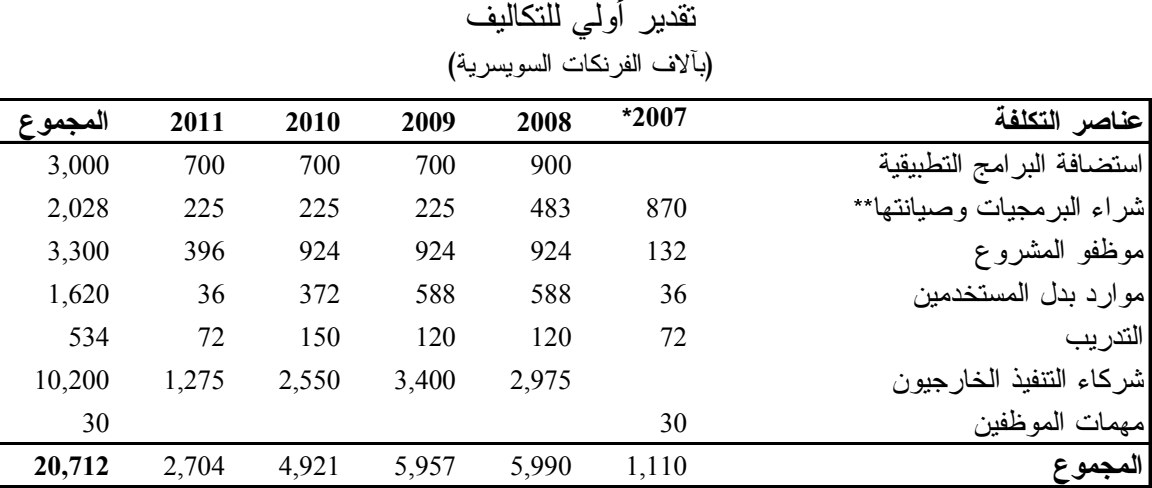

الرسم ٢ – مشروع نظام الويبو الحاسوبي للتخطيط للموارد المؤسسية

\* أدرجت تكاليف سنة ٢٠٠٧ في الميزانية المعدلة للفتر ة ٢٠٠٦–٢٠٠٧.

\*\* عدلت أرقام هذا الباب المخصص لنكلفة الوحدات الحاسوبية الضرورية لمعالجة طلبات المبيعات وإدارة المخزونات لتنفيذ النظام الحاسوين الخاص بمبيعات المنشور ات.

#### ألف – الافتر اضبات

٥٢ – يستند تقدير التكاليف المبيّن أعلاه إلى أربعة افتر اضات رئيسية، فإن لم تصح تلك الافتر اضات وجب رفع مستوى النقدير . ويرد فيما يل<sub>ّ</sub>ى بيان تلك الافتراضات:

( أ ) بجب أن نكون الوثيقة التي تبيّن رؤية الإدارة بوضوح مدعومة بالأدلة وجاهزة قبـــل بدء عمل شريك التنفيذ الخارجي. وإذا لم تكن الوثيقة جاهزة في الوقت المناسب فستضطر الويبو إلى الاستعانة بذلك الشريك في صياغة سياساتها وإجراءاتها العملية مما سيتطلب مجهودا أكبر ممسا هسو محسوب في تقدير التكاليف؛

(ب) ويستند الحساب النقديري للجهود البشرية والنكاليف المنزنبة عليها سواء في الداخل أو الخارج إلى "الحد الأدنى من النكيبف". ويعني ذلك إدخال تغيير ات كبيرة على الـــسياسات وإجــــراءات العمل لتكييف طريقة عمل المنظمة بما يراعى أفضل الممارسات والوحدات الوظيفية فسي برمجيــات نظام التخطيط للموارد المؤسسية. ولكن، إذا عجز مجلس إدارة المشروع عن ضمان فعالية إعمال هذه المقاربة، لسبب أو لآخر ، فقد تتفجر طلبات المستخدمين لتكييف التطبيقات الحاسوبية بحسب احتياجاتهم فيزيد المجهود المنشود مع ما يستتبعه ذلك من زيادة في التكاليف؛

(ج) و لا يشمل هذا التقدير الجهود و التكاليف المتر تبة على أي تعز بـــز ات خاصــــة لتتفيـــذ الوظائف الحاسوبية الضرورية في مجال المعايير المحاسبية الجديدة. وتمتثل مجموعة برمجيات نظام التخطيط ووحداتها الحاسوبية تماماً لمبادئ المحاسبة على أساس الاستحقاق. وستبرز أي متطلبـــات أو وظائف حاسوبية محددة ضرورية لمراعاة متطلبات العمل في الويبو أو نطبيق سياسات الأمم المتحدة الموحدة بشأن تنفيذ المعايير المحاسبية الجديدة بعد استكمال التقييم المعتزم إنجازه خلال الأشهر المقبلة من سنة ٢٠٠٧ (وقد ينسحب على الفصل الأول من سنة ٢٠٠٨).

وقد أُعد تقدير المجهود المطلوب في سياق خدمات شريك النتفيذ الخارجي وما يكبـــده  $\left( \begin{array}{c} 2 \end{array} \right)$ من نكلفة بافتر اض تأجير الموارد البشرية من باب مؤقت (كما يتضح في الرسم الثاني في باب "موظفو المشرر ع"). ومن المعتاد استئجار ذلك النوع من الخدمات المؤقتة بتكاليف أقل جــدا مـــن الخـــدمات الخارجية (٦٠٪). ولكن، إذا استحال الحصول على تلك الخدمات لأغراض المشروع لأي سبب كان، فلا بد من أن يو فر ها شر يك التنفيذ الخار جي فتز يد التكاليف و فقا لذلك.

باء – شرح مقتضب وافتراضات عامة

٥٣ – يرد أدناه شر ح مقتضب مع الافتر اضات العامة لحساب التكلفة المبيّنة في الرسم ٢.

( أ ) استضافة البرامج التطبيقية: من المعتـــزم استـــضافة التطبيقـــات الحاســـوبية وفقـــاً للاستر اتيجية المرسومة لها، لدى جهة خارجية يتولى إدارتها مركز الأمم المتحدة للحساب الإلكتروني بناء على الاتفاق المعمول به حاليا بخصوص نظام الإدارة المتكاملة (AIMS). ويستند حساب تكاليف الاستضافة من باب مؤقت إلى التكاليف الراهنة لاستضافة المركز المذكور لنظــام الإدارة المتكاملـــة. ومن المعتزم إعداد حساب نقديري أدق من ذلك بعد الحصول على تسعيرة من المركز . ولا بد من أن يستند ذلك الحساب التقدير ي إلى معلومات دقيقة تبلُّغها الويبو للمركز بخصوص ما يلزم مـــن قواعـــد بيانات وعدد المستخدمين ووحدات البرامج التطبيقية وتوزيعها المرحلي وعدد المراحل ومواصـــفاتها (النطوير والاختبار والإنتاج وما إلى ذلك) وحجم الأعمال؛

(ب) شراء البرمجيات وصيانتها: سيستند نظام التخطيط للموارد المؤسسية في الويبو إلى مجموعة من الوحدات الحاسوبية المخصصة للمؤسسات في نظـــام PeopleSoft وفقـــا للاســـتر اتيجية والاستثمار المعتمدين بخصوص نظام الإدارة المتكاملة. وقد تم تقدير نكاليف شراء البرمجيـــات بنـــاء على تسعير ة من مؤسسة أوركل ويشمل الحساب الوحدات الحاسوبية التالية: الموارد البشرية وكشوف الأجور والخدمة الذاتية والتوظيف الإلكتروني والتخطيط وإعداد الميزانية ومصروفات الإنترنت وإدارة الأصول وإعداد التقارير المؤسسية''). وتقدر تكاليف صيانة البرمجيات بنــسبة ٢٢٪ مـــن تكـــاليف التر اخيص)؛

(ج) موظفو المشروع: نتعلق نكاليف موظفى المشروع بالموظفين المؤقتين الذين يُـــستعان بخدماتهم طيلة المشروع كما ورد وصفه في الفقرة ٥٢(د). وتقدر نكاليف موظفي المشروع الـــشهرية بالمتوسط بمبلغ قدره ۰۰۰ ١١ فرنك سويسرى؛

 $(1)$ ملاحظة: تمتلك الويبو حاليا الوحدة الحاسوبية الخاصة بالمشتر يات.

(د) موارد بدل المستخدمين: يتضح من تجربتنا الخاصة في تتفيذ نظام الإدارة المتكاملة ومن تجربة وكالات أخرى استشارتها الويبو أن بعض مجالات العمل ستستدعى تخصيص مستخدمين رئيسيين يكونون ملمين بإجراءات عملهم ليتفرغوا للمشروع على اختلاف أنسشطته طيلسة مرحلتسي التصميم والتتفيذ. ويشير هذا البند إلى تكلفة الاستعاضة عن المـستخدمين المتفــرغين للعمـــل علــــى المشروع بموارد مؤقتة تسمح بإنجاز الأعمال الرونينية ليتيسر الاستمرار في العمل بسلاسة أثناء تنفيذ المشروع؛

(ه) الندريب: تستند تكلفة الندريب على البرنامج PeopleSoft إلى افتـــراض أن الاتفـــاق المبرِم مع شركة أوركل عن طريق المركز الدولي لتوفير التدريب في جنيــف سيــستمر . وســـيتولى موظفو المشروع تدريب المستخدمين على الجوانب الوظيفية والإجرائية على أساس تدريب المدرِّبين. وقد أكدت الوكالات التي استشرناها أن الندريب عامل رئيسي لنجاح تنفيذ نظام التخطيط ولعل تكلفتـــه محسوبة بأقل من قيمتها. وعليه، فلا بد من إعادة النظر في هذا الحساب التقديري بدقة أثناء مرحلــــة التخطيط وتحديد تفاصيل النطاق. ولا تشمل تكاليف الندريب استخدام أي أدوات من الخـــارج (مثـــل الأدوات التي تقدمها مؤسسة أوركل)؛

شركاء التنفيذ الخارجيون: أثبتت تجربتنا أثناء تنفيذ مشروع الإدارة المتكاملة وتجربة  $\left( \begin{array}{c} 0 \\ 0 \end{array} \right)$ وكالات أخرى أن دور شريك النتفيذ الخارجي حاسم في إنجاح نتفيذ نظام التخطيط ويكبد جزءا كبيرا من النكاليف. وسيسهم الشركاء الخارجيون بما لديهم من خبرة ضرورية جدا لتصميم النظام وإعــداد مواصفاته وتتفيذه وسيتم اختيار الشركاء الخارجيين للتتفيذ من خلال مناقصة دولية مفتوحة. وقد قدرت تكاليف شركاء التنفيذ الخارجيين على أساس ٢٠٠٠ يــوم عمـــل تقريبـــا وتكلفـــة يوميـــة قـــدرهاِ ٧٠٠ ١ فرنك سويسري بالمتوسط. ويبقى توزيع تكاليف اليد العاملة الخارجية على مدى السنوات رهناً بخطة المشروع المفصَّلة. ونعمل الويبو حاليا على نوظيف خبير استشاري لدراسة الأثار المترنبة على الامتثال للمعايير المحاسبية الجديدة. ومع أن برنامج PeopleSoft الحاسوبي يمتثل لتلك المعايير ، فقــد يستدعى الأمر بعض التعديلات في مواصفات النظام المالي الراهن وطريقة استخدامه؛

(ز) مهمات الموظفين: كانت المناقشات الأولية التي دارت مع وكالات أخرى تابعة للأمـــم المتحدة (والوارد وصفها بالتفصيل في مرفق هذه الوثيقة) قيَّمة للغاية. وترى الأمانة أن مـــن المفيـــد الحصول على المزيد من المعلومات المفصّلة من خلال نكليف عدد من المـــوظفين بإنجـــاز مهمـــات محدودة لدى تلك الوكالات. ومن المرتقب تكليف موظف أو موظفين بزيارة منظمات أخـــرى تتـــولمي تنفيذ مشر و عات مشابهة، أثناء المر حلة التحضير بـة.

جيم – مصدر التمويل المقترح

٥٤ – من المقترح نمويل مشروع نظام التخطيط للموارد المؤسسية من الأموال الاحتياطية المتاحـــة (انظر الوثيقة WO/PBC/12/4).

تاسعا – آلية رفع النقارير

00– سنرفع الأمانة نقارير مرحلية ومالية عن المشروع إلى لجنة البرنامج والميزانية في مواعيــد منتظمة.

#### المر فق

ملخص المعلومات المحصلة من وكالات أخرى نابعة للأمم المتحدة وغيرها من الوكالات بشأن مشروع نظام التخطيط للموارد المؤسسية

ألف – نظرة عامة عن الاتصالات مع وكالات أخرى

أجرت الأمانة مشاورات مستفيضة غير رسمية، فضلا عن تبادل المعلومات والخبـــرة مع مفوضية الأمم المتحدة لشؤون اللاجئين (في جنيف) وبرنامج الأمم المتحدة الإنمائي مـــن خــــلل اتصالات هاتفية وجماعية. وأجرى أيضا نبادل تمهيدي مع منظمة الأرصاد الجوية ومن المعتزم إجراء محادثات مفصَّلة في أو اخر أغسطس/آب وبداية سبتمبر /أيلول.

ويسعد الأمانة إخطار لجنة البرنامج والميزانية بأن الوكالات التي اتصلت بها أبــدت درجة عالية من الاستجابة والنعاون وشاطرتها معلومات قيّمة جدا. وأعربت نلك الوكالات عن قدرتها واستعدادها للنعاون لاحقا أنثاء نتفيذ نظام التخطيط للموارد البشرية في الويبو لمـــشاطرتها العناصــــر المعدلة وغيرها من المواد كلما كان ذلك ممكنا.

باء – ملخص المعلومات المحصلة من برنامج الأمم المتحدة الإنمائي

أقدم البرنامج المذكور على نتفيذ مشروع النظام (باسم أطلس) في مرحلتين. وأنجزت المرحلة الأولى ما بين ٢٠٠٢ و٢٠٠٥ وصار البرنامج جاهزا للتشغيل في يناير/كانون الثاني ٢٠٠٤. وشملت هذه المرحلة تنفيذ الوحدات الحاسوبية الخاصة بإدارة المالية والمسشتريات والأصسول مسن برمجيات PeopleSoft بالإضافة إلى الوحدات الحاسوبية الخاصة بالموارد البشرية وكشوف الأجـــور العامة للمكانب القطرية والموظفين من فئة الخدمات العامة. وأما المرحلة الثانية فيجري نتفيــذها فـــي الوقت الراهن بهدف إدخال بعض التحسينات في مجالات إدارة المشروع وإدارة الماليـــة والتوظيــف الإلكتروني وكشوف أجور الموظفين الدوليين من الفئة المهنية والمـــشتريات الإلكترونيـــة والتوريـــد الاستر اتيجي.

وبلغت التكلفة الإجمالية لتتفيذ المشروع في سياق برنامج الأمم المتحدة الإنمائي حسب  $-\xi$ ما بلغ الأمانة، ٥٧٫٦ مليون دولار أمريكي للمرحلـــة الأولــــي (حتــــي مــــارس/آذار ٢٠٠٥) ونحـــو ١١ مليون دولار أمريكي للمرحلة الثانية.

وتجدر الإشارة إلى أن من غير الممكن مقارنة نطاق التنفيذ في برنامج الأمم المتحــدة الإنمائي وتعقيداته بما هو الحال في الويبو، على أن من الممكن استخلاص عِبْر عديدةٌ تنطبٰـف علــــى أوضاع الويبو . وقد سبق للويبو أن تعاونت مع برنامج الأمم المتحدة الإنمائي في وضع الصيغة النهائية لاتفاقها مع شركة PeopleSoft سنة ٢٠٠٢ لشراء تراخيص البرمجيات وقد أثبتت المعلومات والوثائق الواردة من البرنامج المذكور فائدتها الكبيرة في حينه.

وشاطرنا برنامج الأمم المتحدة الإنمائي وثيقة شاملة تحتوى علسى تلخسيص لتتفيــذ  $-\mathbb{I}$ المرحلة الأولى والعبر المستخلصة منه ومعلومات عن التكاليف والبنية الإدارية وبعض المقتطفات من الدر اسات المتعلقة بالمخاطر والقضابا العالقة، والأهم من ذلك كله بعض المعلومات القيِّمة حول تعقب الفوائد المحققة. وقد أفاد برنامج الأمم المتحدة بأنه قد لقي بعض الصعوبات في قياس الفوائد ولكنه بذل جهودا حثيثة جدا لتحديدها على وجه الدقة ولا سيما فيما يخص الوظائف الحاسوبية المتعلقة بمختلف مجالات العمل. وقد أمكن تعقب تلك الفوائد طيلة تنفيذ المشروع وترد النتائج ملخصة في وثيقة أرسلت الب الأمانة.

وأعلن برنامج الأمم المتحدة الإنمائي عن استعداده الصريح للتعاون مع الويبـــو فــــي  $-\vee$ الأنشطة اللاحقة بما في ذلك مشاطرتها أي تعديلات ضرورية لأغراض التكيف مع متطلبـــات الأمــــم المتحدة مما قد نراه الويبو مفيداً لمها. وقد أقام البرنامج نعاونا من ذلك القبيل مـــع مفوضــــية شـــؤون اللاجئين في جنيف التي عمدت أيضا إلى تنفيذ برنامج PeopleSoft الحاسوبي.

وتتمِيز البنية الإدارية لمشروع برنامج الأمم المتحدة الإنمائي بقدر أكبر من التعقيد مما  $-\lambda$ تقتضيه الويبو نظراً إلى ما ينطبع به مشروعه من نعدد الوكالات المنتوعة. على أنه شدد فى الأساس على الحاجة إلى راع نتفيذي قوي ومعزز بالصلاحيات ومجلس لإدارة المشروع وإدارة قادرة علسى إجراء التغييرات ومنهُجية متينة ومختبرة لأغراض المشروع (Prince2). وفي المرحلة الأولـــي مـــن التنفيذ التي تخللتها تحديات كثيرة وخضعت لجدول زمنى ضيق جدا، كانت مــسؤولية التنفيــذ لـــدى البرنامج تُقع على عاتق مساعد المدير العام المسؤول عنّ شؤون الإدارة. وقد مكّن ذلك مـــن اعتمـــاد سباسات متسقة وتنفيذ النظام بفعالية.

جيم - ملخص المعلومات المحصلة من مفوضية الأمم المتحدة لشؤون اللاجئين

كان للمفوضية مشروع مشابه لمشروع برنامج الأمم المتحدة الإنمــائي وبـــدأ ســـنة ٢٠٠٢. وشملت المرحلة الأولى تنفيذ الوحدتين الحاسوبيتين الخاصنين بالإمدادات والمالية (من ٢٠٠٢ إلى ٢٠٠٤). وتشمل المرحلة الثانية الجارية حاليا تنفيذ الوحدتين الحاسوبيتين الخاصـــتين بمجمـــوع كشوف الأجور وإدارة الموارد البشرية.

· ١- ونتوزع إدارة المشروع في المفوضية على مستويين. ونضم اللجنة العليا (وهي مجلس إدارة تكنولوجيا المعلومات) مديرين (من مستوى مدير ثان) ويترأسها نائب المفوض السامي. ويرفـــع المسؤول الرئيسي عن تكنولوجيا المعلومات في المفوضية تقاريره إلى ذلك المجلس ثـــلاث أو أربــــع مرات في السنة. وعلى المستوى الثاني تعمل لجنة أصحاب الأعمال التي تضم مديرين مـــن قطــــاعي نكنولوجيا المعلومات والأعمال ممن يعنيهم نشر نظام التخطيط الحاسوبي ومديري المشروع وبعــض رؤساء الأقسام حسب الاقتضاء.

١١– وجاعت المعلومات الواردة من المفوضية بشأن نكلفة المشروع الإجمالية منـــذ ســـنة ٢٠٠٤ على النحو النالي:

> ٤ - ٢٠ - ٢٠. ٢ مليون دولار أمريكي ۲۰۰۵ - ۲۹٫۷ ملیون دولار أمریکی ٢٠٠٦ - ٢٠,١ ملبون دولار أمريكي ۲۰۰۷– میزانیة قدرها ٦٫۳ ملیون دولار أمریکی ۲۰۰۸ - میز انیة قدر ها ۱٫۲ ملیون دولار أمریکی

ونشمل نلك النكاليف نراخيص البرمجيات واستضافة الأجهزة والبرامج وشـــريك التنفيـــذ والتـــدريب والموظفين (المعينين مباشرة لأغراض المشروع). ١٢– وقد أوضحت المفوضية لنا مؤخراً نظام مشترياتها وزودتنا بعرض شامل لمـــشروعها الخاص بإدارة الموارد وكشوف الأجور . وتباحثنا في عدة عناصر مهمة في مقاربـــة التنفيـــذ أثنـــاء اجتماعاتنا، بما في ذلك المقاربة المعتمدة لوضع فهرس للمشتريات وتحويل البيانات التاريخية المستمدة من نظام كشوف الأجور السابق.

١٣- وشملت بعض العناصر الرئيسية المستخلصة:

- أهمية إشراك أصحاب الأعمال طيلة نتفيذ المشروع؛  $\blacksquare$
- والحاجة إلى الالتزام بأفضل الممارسات المتعلقة ببرمجيات التخطيط؛  $\blacksquare$
- والحاجة إلى نعيين المستخدمين الرئيسيين الملمين بإجراءات العمل لأغـــراض المشروع وإيعاز مسؤولياتهم اليومية لموظفين مؤقتين؛
	- وأهمية تدريب المستخدمين؛
- وحاجة المنظمة إلى أن نأخذ على عانقها المسؤولية الأولى عن نتفيذ المشروع بدلا من إيعاز نلك المسؤولية إلى شريك التنفيذ الخارجي.

١٤ - وتسهر المفوضية حالياً على التخطيط لتنفيذ المعايير المحاسبية الجديدة، بما في ذلــك عنصر التكلفة وتتوقع الأمانة إجراء مفاوضات إضافية معها في هذا الشأن ما أن تستكمل المفوضــــبة ذلك العمل.

١٥– وفي الختام، أبدت المفوضية استعدادها لمشاطرتنا تجربتها أثناء تنفيذ مشروع الويبــو حسب ما يقتضيه الحال. وقد يشمل ذلك مشاطرة النعديلات الضرورية لأغراض النكييف ولا سيما ما يتعلق منها بالوحدتين الحاسوبيتين الخاصتين بالموارد البشرية وكشوف الأجور .

## دال – المعلومات الأولية المحصلة من منظمة الأرصاد الجوية

١٦– حصلنا من منظمة الأرصاد الجوية على معلومات أولية حول مشروعها ومن المعتزم إجراء مناقشات مستفيضة معها في أواخر أغسطس/آب. وقد بدأت المنظمة تشغيل البرامج التطبيقيـــة الخاصة بأوركل في يناير/كانون الثاني ٢٠٠٦ بعنصري المالية والمشتريات ثم عنصري إدارة الموارد البشرية وكشوف الأجور في يونيه/حزيران لتنتقـــل إلـــي المـــشتريات الإلكترونيـــة والبوابـــة فـــي سبتمبر /أبلو ل.

١٧– وناهزت النكاليف المباشرة الإجمالية المترنبة على المرحلة الأخيرة من نتفيذ المشروع لدى المنظمة، حسب ما وردنا من معلومات، ٣ مليون فرنك سويسرى. وقد وافقت هيئاتها الرئاســـية على مبلغ إضافي قدره ٤ مليون فرنك سويسري لتنفيذ المعايير المحاسبية الجديدة اعتباراً مـــن ســـنة  $.7.7$ 

#### [نـهابـة الو ثبقة]